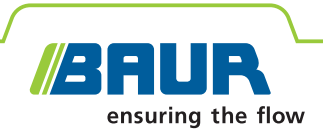

## **Software BAUR 4 Ensayo y diagnóstico de cables**

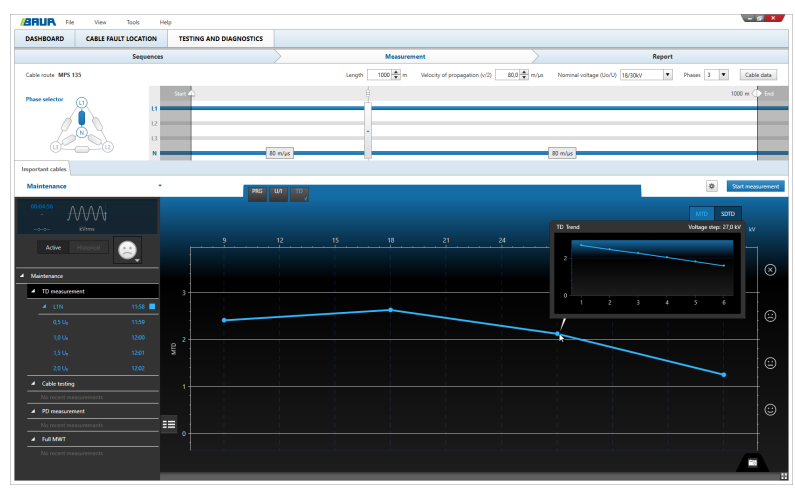

Captura de pantalla a modo de ejemplo

## **Eficiencia. Menos costes. Previsión.**

- **↗** Mejores decisiones basadas en una evaluación completa del estado de la red de cables
- **↗** Ahorro de tiempo en el lugar de trabajo gracias a la automatización de los procesos y a la obtención de información
- **↗** Muy fácil de usar

El software BAUR sirve, en combinación con los sistemas de ensayo y diagnóstico de BAUR, para realizar ensayos, mediciones de diagnóstico y evaluaciones del estado de cables y materiales de servicio de media tensión. Gracias a un novedoso concepto de manejo, el software BAUR asiste en sus tareas tanto al gestor de activos como al técnico de medición, permitiendo a los usuarios planificar y realizar mediciones con eficiencia, así como vigilar con precisión el estado de las redes de cables. Con él, la gestión de activos se beneficia, además, de la posibilidad de implantar procesos estandarizados en toda la empresa y realizar una evaluación cualificada y reproducible del estado de los materiales de servicio eléctricos. Ello permite, a su vez, derivar estrategias de mantenimiento y renovación y priorizar medidas concretas. Al mismo tiempo, el tiempo necesario in situ para llevar a cabo el diagnóstico se minimiza gracias a la automatización de los procesos y a las combinaciones integradas de distintos métodos. La función de administración de datos es fácil, eficiente y permite captar y analizar datos de diversas fuentes, así como distribuir diversa información (por ejemplo, programas de medición o criterio de evaluación) entre todos los sistemas de medición que están en uso.

**DP**

#### **Aspectos destacados**

- **Mejores decisiones** basadas en una evaluación completa del estado de la red de cables
	- Métodos de medición concluyentes y resultados de medición claros
- Evaluación cualificada, objetiva y reproducible del estado de la red de cables como base para decidir una estrategia de mantenimiento
- Acopio de experiencia gracias la posibilidad de comparar resultados de medición y datos obtenidos con anterioridad
- Interfaces de importación y exportación que facilitan el intercambio de datos y uniformizan los procesos
- **Ahorro de tiempo en el lugar de trabajo** gracias a la automatización de los procesos y a la obtención de información
	- Uso de secuencias de diagnóstico estandarizadas que sirven para distintos casos de aplicación y tendidos de cable y se pueden activar fácilmente in situ
	- Procesos de medición sistemáticos en el lugar de trabajo
	- Evaluación automatizada e información esclarecedora gracias a unos criterios de evaluación previamente definidos
- **Muy fácil de usar**
	- Interfaz de usuario intuitiva y adaptada a la secuencia de trabajo en varios idiomas
	- Mínimo tiempo de aprendizaje
	- Novedoso concepto de manejo que asiste óptimamente al usuario tanto en el mantenimiento operativo como en las mediciones in situ
	- Procesos más seguros gracias a la unificación de las secuencias de trabajo y a la eliminación de fallos al configurar y evaluar mediciones

Dependiendo del módulo del software BAUR se pueden aplicar los siguientes métodos de medición:

■ Medición del factor de disipación

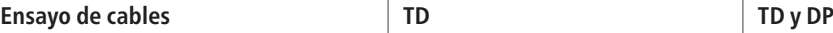

- Ensayo de cables (VLF-truesinus<sup>®</sup>, tensión rectangular VLF, tensión continua)
- Ensayo de las cubiertas de los cables
- Medición de descargas parciales

Las descripciones de funciones se refieren a la versión final del software.

BAUR GmbH · Raiffeisenstraße 8, 6832 Sulz, Austria · T +43 (0)5522 4941-0 · F +43 (0)5522 4941-3 · headoffice@baur.eu · www.baur.eu

- Medición paralela del factor de disipación y las descargas parciales
- Ensayo de Tensión Soportada Monitorizado (MWT) con medición del factor de disipación o medición de descargas parciales
- Ensayo Completo de Tensión Soportada Monitorizado (Full MWT)

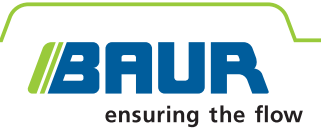

## **Software BAUR 4 Gestión de activos optimizada**

#### **Definición de secuencias de ensayo y diagnóstico**

El software BAUR le permite aplicar secuencias de diagnóstico con las que podrá poner en práctica la estrategia de diagnóstico específica de su empresa. Para ello, basta con que incorpore a esas secuencias de diagnóstico las especificaciones internas de su empresa sobre cómo realizar y evaluar el diagnóstico en distintos cables o en diversas fases del ciclo de vida de la red, por ejemplo la puesta en servicio o el mantenimiento. A continuación, mediante exportación/importación, puede distribuir las secuencias directamente entre todos los sistemas de medición de BAUR que están en uso.

En un secuencia se establecen los métodos de medición, el orden en que se aplican y el desarrollo de cada medición. Para cada medición, y para la secuencia completa, se pueden definir criterios de evaluación. Estos pueden consistir en plantillas que se suministran con el software e incorporan las normas y directivas actuales, o bien pueden aplicar las especificaciones concretas de la empresa. Los criterios definidos se utilizan para evaluar automáticamente los resultados de la medición. Esta evaluación permite, incluso a los usuarios sin experiencia, emitir un juicio cualificado sobre el estado del tendido de cable inmediatamente después de la medición.

Para una mayor claridad, las secuencias se pueden asignar a distintas categorías, por ejemplo según la prioridad de los tendidos de cable o según el planteamiento de gestión de activos individual. El usuario solo necesita elegir in situ la secuencia deseada y podrá ver de inmediato los pasos a seguir.

Las secuencias se pueden intercambiar entre los diversos sistemas de medición de BAUR y se pueden ajustar siempre que haga falta, lo que facilita la transmisión de conocimiento y la acumulación de experiencia. Además, de ese modo se pueden

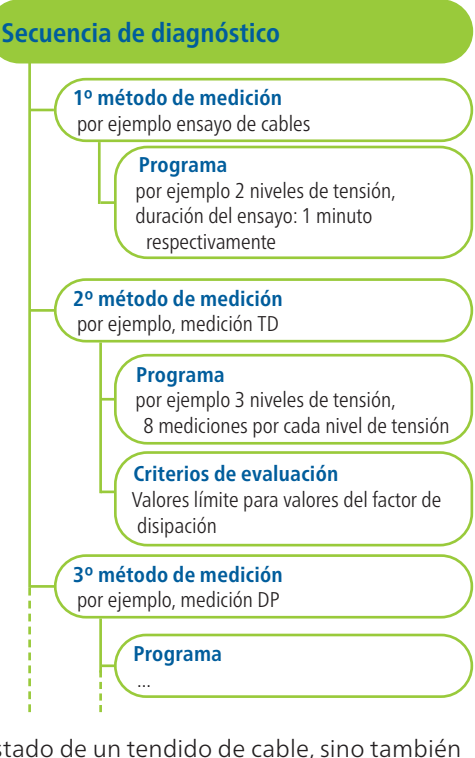

lograr resultados de medición reproducibles y comparables que no solo muestran el estado de un tendido de cable, sino también su envejecimiento a lo largo del tiempo.

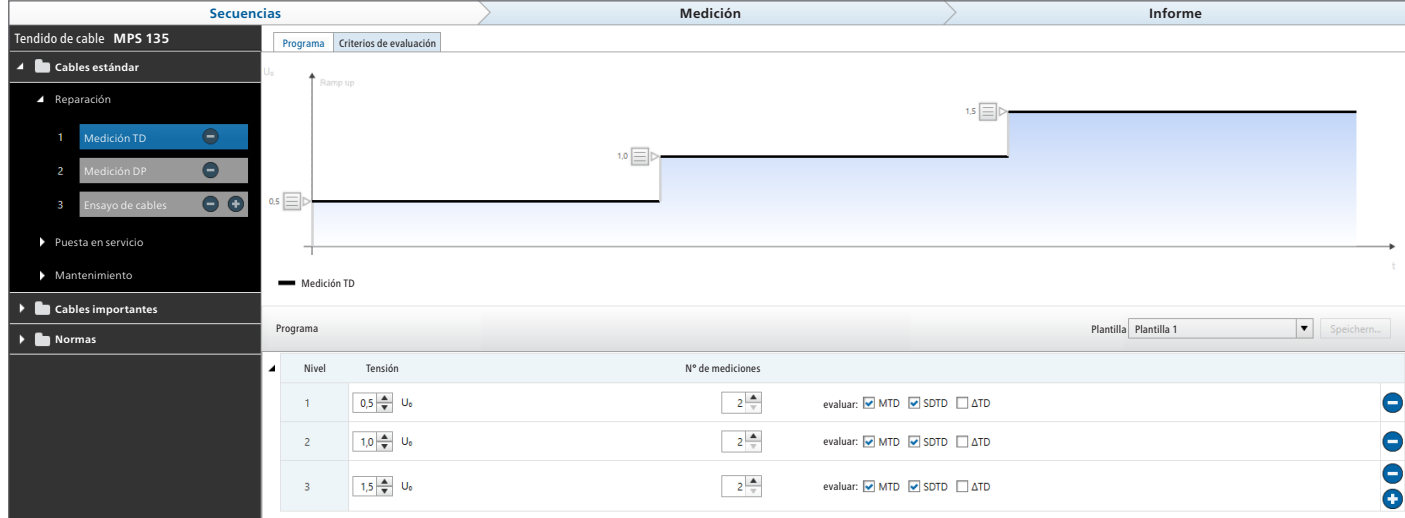

Ejemplo: Configuración de una medición del factor de disipación dentro de una secuencia

Capturas de pantalla a modo de ejemplo

Las descripciones de funciones se refieren a la versión final del software.

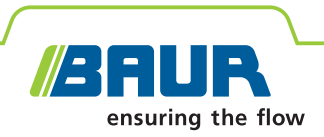

Actual

 $1.0 U<sub>t</sub>$  $1.5U<sub>i</sub>$  $1.5U<sub>0</sub>$  $10U<sub>o</sub>$ 

 $2.0 U<sub>c</sub>$ 

 $2.0 U<sub>c</sub>$ 

 $1.5U<sub>1</sub>$ 

 $1.0 U<sub>0</sub>$ 

Cables importantes **Mantenimiento**

Medición TD

Anteriores

 $1.910$   $\odot$ 

0,000 ©

 $270$ 

## **Software BAUR 4 Ensayo y diagnóstico de cables**

#### **Administración central de datos de cables**

En la base de datos de cables central del software BAUR puede administrar y mantener los datos de cable junto con toda la información relevante.

Los datos de cables también se pueden importar a través de la interfaz GIS opcional. Todas las mediciones y ensayos, incluidos todos los datos de estado, se guardan por cada tendido de cable y quedan, por tanto, a su disposición de manera centralizada para que los utilice en su planificación estratégica.

#### **Secuencia de medición sistemática in situ**

Con el software BAUR se controla el sistema de ensayo y diagnóstico conectado y se realiza el diagnóstico. Las secuencias de diagnóstico definidas facilitan considerablemente la medición in situ, ya que los parámetros de medición y evaluación ya están guardados y la medición se puede iniciar con unos pocos clics.

#### **Evaluación del estado automatizada y fiable**

Todos los resultados de medición relevantes se visualizan de forma gráfica y numerados consecutivamente, y se evalúan durante la medición por medio de los valores límite definidos. Gracias a ello, el estado del tendido de cable se puede ver en todo momento y el usuario puede, si es necesario, intervenir en la secuencia de medición. Al terminar una secuencia, se evalúan automáticamente, a partir de todos los resultado de medición obtenidos, el estado completo del tendido de cable y los resultados de cada medición.

#### **Creación de informes**

El software BAUR crea automáticamente informes sobre las mediciones realizadas con toda la información sobre el material de servicio ensayado. Con ellos se obtiene una visión de conjunto del objeto de ensayo, los resultados del diagnóstico y la evaluación del estado. Todos los parámetros de medición, criterios de evaluación y resultados de medición se visualizan en forma de diagramas y tablas, y se pueden mostrar u ocultar según sea necesario. Además, los informes se pueden completar con observaciones y capturas de pantalla de los resultados de diagnóstico. También es posible incorporar el logotipo de la empresa y la dirección. Los informes terminados se pueden luego exportar como archivo PDF.

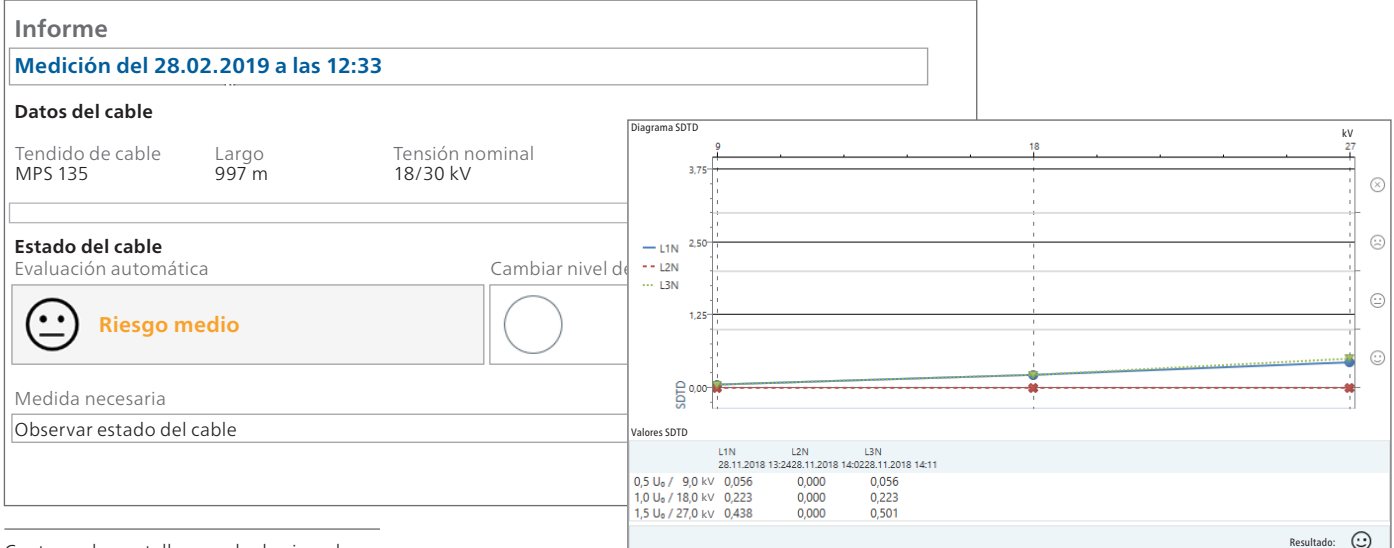

Capturas de pantalla a modo de ejemplo

Las descripciones de funciones se refieren a la versión final del software.

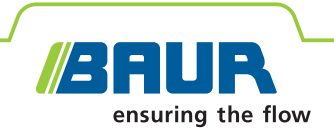

## **Software BAUR 4 Medición del factor de disipación**

La medición del factor de disipación (medición TD) es un procedimiento integral no destructivo que permite evaluar el estado de un tendido de cable completo. Proporciona información clara sobre el estado del aislamiento del cable y su grado de envejecimiento.

El software BAUR permite, a través de la medición del factor de disipación, efectuar en pocos minutos una evaluación rápida y diferenciada del aislamiento del cable y detectar puntos débiles:

- Puntos dañados por el agua (arborescencias de agua) en el aislamiento de los cables XLPE
- Puntos de avería en el aislamiento de los cables con aislamiento de papel impregnado debidos al secado
- Aislamiento insuficiente de los cables con aislamiento de papel impregnado debido a la humedad
- Humedad en empalmes/botellas terminales
- Posibles descargas parciales.

#### **Resultados de medición claros para una evaluación fiable del estado del cable**

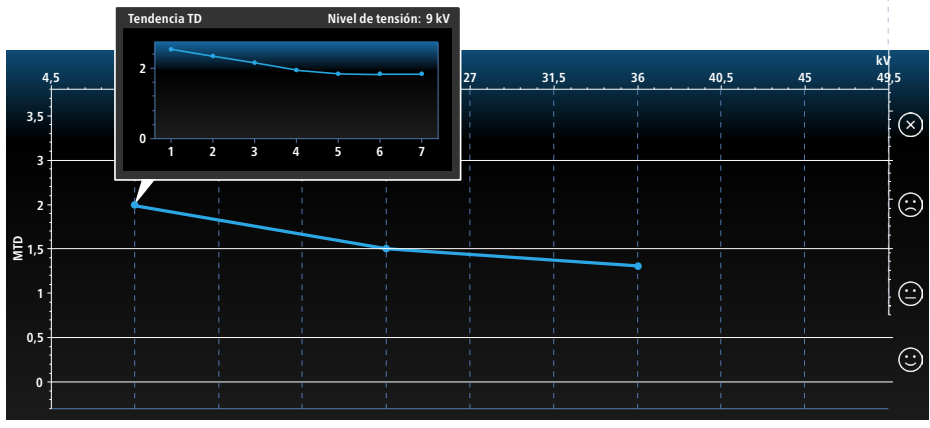

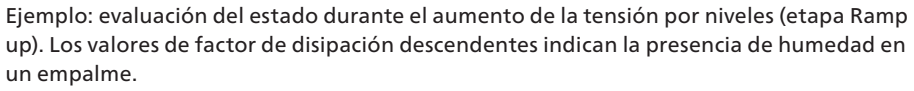

Gracias a la recopilación y la visualización clara de todos los parámetros del factor de disipación relevantes, el software BAUR permite diferenciar claramente entre los distintos efectos causados en el cable por el envejecimiento. Para ello los siguientes valores se visualizan numérica y/o gráficamente de forma continua y se evalúan:

- SDTD: Desviación estándar (estabilidad del factor de disipación)
- MTD: Valor medio del factor de disipación
- ΔTD: Variación del factor de disipación entre niveles de tensión consecutivos

#### **Características principales**

- $\blacksquare$  Alta precisión de medición (1 x 10-4) y resultados más claros gracias a:
	- Detección de corrientes de fuga
	- Resolución de hasta 1 x 10-6 (MTD)
- Medición y evaluación según las normas actuales o según valores límite ajustados individualmente para todos los parámetros del factor de disipación y para distintos tipos de cable
- Evaluación continua de los resultados de medición durante la medición
- Visualización numérica y/o gráfica de MTD, SDTD y ΔTD en tiempo real
- Cancelación automática de la medición si se sobrepasan los respectivos valores límite
- Registro de la curva de la tensión y la curva de la corriente durante la medición
- Análisis de tendencias mediante comparación de los valores del factor de disipación actuales y anteriores
- Resultados de medición fiables y reproducibles gracias a la tensión VLFtruesinus® independiente de la carga

#### **El módulo de medición del factor de disipación está disponible como opción.**

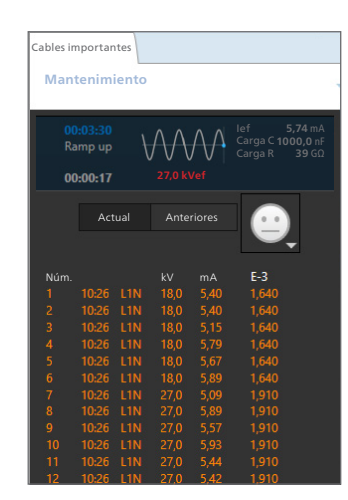

true: sinus

Capturas de pantalla a modo de ejemplo

Las descripciones de funciones se refieren a la versión final del software.

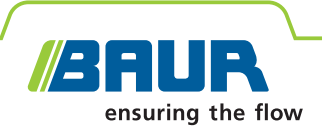

## **Software BAUR 4 Medición de descargas parciales**

En muchos casos, las descargas parciales (DP) son la fase previa a una ruptura dieléctrica, por lo que su aparición es un criterio esencial a la hora de evaluar la calidad del aislamiento. La medición DP se realiza después de instalar o reparar cables, y también se utiliza para certificar la fiabilidad de los cables envejecidos, ya que permite detectar los siguientes fallos:

- Defectos en accesorios nuevos y antiguos (por ejemplo, empalmes mal montados)
- Defectos en el aislamiento de cables con aislamiento plástico (por ejemplo, arborescencias eléctricas)
- Aislamiento de papel impregnado insuficiente debido al secado
- Daños mecánicos en la cubierta del cable

#### **Visualización DP por resolución de fase (PRPD)**

Mediante los más modernos métodos de evaluación, se puede determinar el ajuste de fase de las descargas parciales. Gracias a ello, es posible delimitar el tipo de avería y planificar mediciones subsiguientes y medidas de reparación de manera específica, ágil y económica.

#### **Ventajas de combinar**

La medición del factor de disipación y la medición de descargas parciales se complementan de manera perfecta, ya que permiten tanto conocer el estado general del cable como detectar y localizar en él averías individuales. La combinación con el ensayo de cables VLF proporciona información adicional: Mientras que el ensayo de cables indica si el sistema de cables puede soportar una determinada carga durante un tiempo de ensayo definido, la medición del factor de disipación permite evaluar el estado del aislamiento del cable y, con una medición de descargas parciales, permite visualizar y localizar con exactitud los puntos de avería DP. La gran ventaja del MWT es la posibilidad de ajustar la duración del ensayo al estado del cable: siempre que sea admisible, la duración del ensayo se puede acortar para reducir así los costes y la carga sobre el tendido de cable. Gracias a ello, el cable no queda expuesto más tiempo del necesario al aumento de tensión aplicado durante el ensayo.

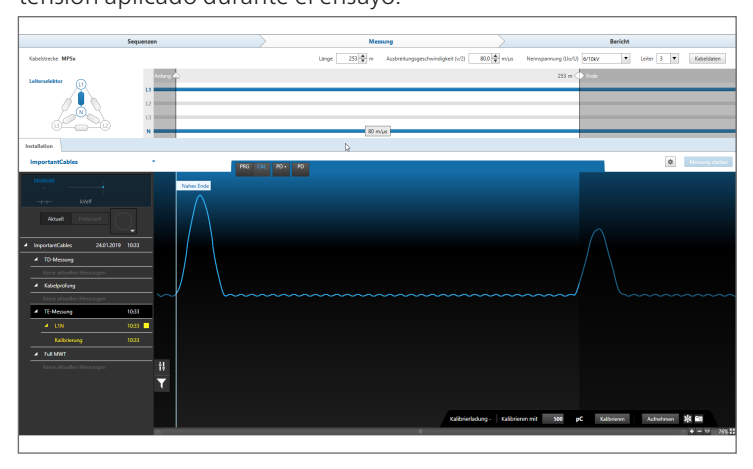

# truë: sinus

#### **Características principales**

- Medición de descargas parciales y calibración según IEC 60270
- Medición del nivel DP y visualización gráfica clara
- Indicación de puntos débiles durante la propia medición, gracias a una detección y localización DP automáticas
- Detección de la tensión de incepción de descargas parciales (también  $\ll$   $\cup$ <sub>0</sub>)
- Detección de la tensión de extinción aproximada de descargas parciales
- Visualización clara y global de las actividades DP en toda la longitud del cable
- Localización exacta de empalmes gracias a la medición DP del extremo remoto y el extremo próximo
- Determinación precisa del tipo de avería mediante visualización de la descarga parcial por resolución de fase
- Evaluación DP automática: sencilla y rápida
- Realización de mediciones DP incluso con altos niveles de parásitos gracias a la supresión de ruidos activa
- Localización precisa de las actividades DP en el aislamiento del cable, los empalmes y las botellas terminales tomando como base los datos del cable

**El módulo de medición de descargas parciales está disponible como opción.**

Capturas de pantalla a modo de ejemplo Las descripciones de funciones se refieren a la versión final del software.

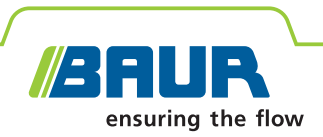

#### **Datos técnicos**

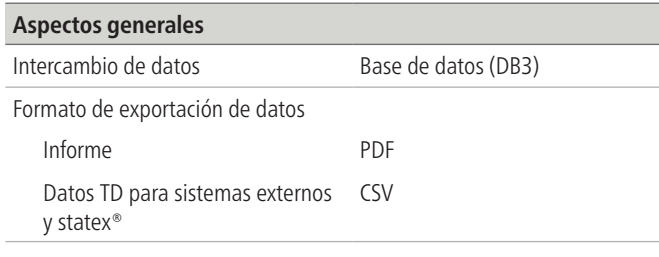

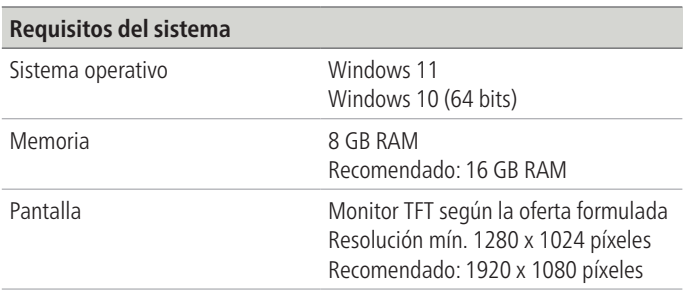

#### **Suministro**

### ▪ Módulos del software BAUR 4

- según el equipamiento del sistema:
- Ensayo de cables y cubiertas de cable
- TD (medición del factor de disipación)
- DP (medición de descargas parciales)

#### **Funciones de software opcionales**

- Interfaz GIS
- Integración de mapas (mapas disponibles previa solicitud)
- Software BAUR 4 para PC de oficina (instalación en oficina)
- Medición TD || DP (medición paralela del factor de disipación y las descargas parciales)

Para más información sobre funciones individuales y la configuración de sistema necesaria, póngase en contacto con su representante de BAUR.

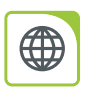

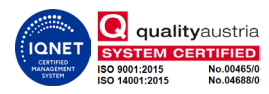